# DM826 – Spring 2014 Modeling and Solving Constrained Optimization Problems

# Lecture 3 Global Constraints

#### Marco Chiarandini

Department of Mathematics & Computer Science University of Southern Denmark

> [Based on slides by Stefano Gualandi, Politecnico di Milano Pascal Van Hentenryck, NICTA, Australia National University Francesca Rossi, University of Padua Christian Schulte, KTH Royal Institute of Technology]

## Outline

1. Modeling: Global Constraints

2

### Resume

- Modelling in MILP and CP
  - First example: Sudoku CP models
  - Second example: Send More Money
- Overview on constraint programming:
   representation (modeling language) + reasoning (search + propagation)
  - search = backtracking + branching
  - propagate, filtering, pruning
  - level of consistency (arc/generalized + value/bound/domain)

## Outline

1. Modeling: Global Constraints

5

In Gecode: http://www.gecode.org/doc-latest/reference/group\_
\_TaskModelInt.html

In Minizinc: from the root of the minizinc installation:

lib/minizinc/std/globals.mzn
gnome-open doc/index.html

### **Arithmetic Constraints**

```
set of int: letters=1..8:
array[letters] of var 0..9: value;
array[1..4] of var {0,1}: c; % c1; var {0,1}: c2; var {0,1}: c3; var {0,1}: c4;
int: S= 1; int: E=2; int: N=3; int: D=4; int: M=5; int: O=6; int: R=7; int: Y=8;
constraint forall (i,j in letters where i<j)</pre>
      (value[i] != value[j]);
constraint value[D] + value[E] = 10 * c[1] + value[Y] /\
 c[1] + value[N] + value[R] = 10 * c[2] + value[E] /
 c[2] + value[E] + value[0] = 10 * c[3] + value[N] /
 c[3] + value[S] + value[M] = 10 * c[4] + value[0] /
 c[4] = value[M] / 
 value[S] >= 1 /\
 value[M] >= 1:
solve satisfy;
output [show(value[i]) | i in letters];
```

Watch CP-2 of Van Hentenryck

### Global Constraint: alldifferent

#### Global constraint:

set of more elementary constraints that exhibit a special structure when considered together.

alldifferent constraint

Let  $x_1, x_2, \dots, x_n$  be variables. Then:

$$\begin{aligned} \texttt{alldifferent}(x_1,...,x_n) &= \\ & \{(d_1,...,d_n) \mid \forall i,d_i \in D(x_i), \quad \forall i \neq j, \ d_i \neq d_j\}. \end{aligned}$$

Note: different notation and names used in the literature In Gecode distinct In Minizinc all\_different\_int(array[int] of var int: x)

### Global Constraint: table

```
Extensioanl Constraints:
```

In Gecode: TupleSet + extensional

#### In Minizinc:

table(array[int] of var int: x, array[int, int] of int: t)
Later regular

### Global Constraint: Sum

#### Sum constraint

Let  $x_1, x_2, \ldots, x_n$  be variables. To each variable  $x_i$ , we associate a scalar  $c_i \in \mathbb{Q}$ . Furthermore, let z be a variable with domain  $D(z) \subseteq \mathbb{Q}$ . The sum constraint is defined as

$$\operatorname{sum}([x_1,\ldots,x_n],z,c) = \left\{ (d_1,\ldots,d_n,d) \mid \forall i,d_i \in D(x_i), d \in D(z), d = \sum_{i=1,\ldots,n} c_i d_i \right\}.$$

In Comet: Atmost but with \( \leq \) relation
In Gecode: linear(home, x, IRT\_GR, c)
linear(Home home, const IntArgs &a, const IntVarArgs &x,
IntRelType irt, IntVar y, IntConLevel icl=ICL\_DEF)

In Minizinc: sum\_pred:

s = sum(i in index\_set(x)) (coeffs[i]\*x[i])

## Example: Magic Sequence

A magic sequence of length n is a sequence of integers  $x_0, \ldots, x_{n-1}$  between 0 and n-1, such that for all i in 0 to n-1, the number i occurs exactly  $x_i$  times in the sequence.

Example: 6,2,1,0,0,0,1,0,0,0 is a magic sequence since 0 occurs 6 times in it, 1 occurs twice, ...

```
int: n = 20;
array[0..n-1] of var 0..n-1: series;

constraint
  forall(i in 0..n-1) (
     series[i] = sum(j in 0..n-1) (bool2int(series[j] = i))
   )
;

solve satisfy;
output [show(s), "\n"];]
```

```
series[0] = (series[0]=0)+(series[1]=0)+(series[2]=0)+(series[3]=0)+(series[4]=0);
series[1] = (series[0]=1)+(series[1]=1)+(series[2]=1)+(series[3]=1)+(series[4]=1);
series[2] = (series[0]=2)+(series[1]=2)+(series[2]=2)+(series[3]=2)+(series[4]=2);
series[3] = (series[0]=3)+(series[1]=3)+(series[2]=3)+(series[3]=3)+(series[4]=3);
series[4] = (series[0]=4)+(series[1]=4)+(series[2]=4)+(series[3]=4)+(series[4]=4);
```

```
int: n = 20;
array[0..n-1] of var 0..n-1: series;
constraint
 forall(i in 0..n-1) (
   series[i] = sum(j in 0..n-1) (bool2int(series[j] = i))
solve satisfy;
output [show(s), "\n"];
forall(k in 0..n-1) {
  var[0..n-1] 0..1: b:
  forall(i in 0..n-1)
     booleq(b[i],s[i],k);
  series[k] = sum(i in D) b[i];
}]
```

### Reified constraints

- Constraints are in a big conjunction
- How about disjunctive constraints?

$$A + B = C \quad \lor \quad C = 0$$

or soft constraints?

• Solution: reify the constraints:

$$\begin{array}{cccc} (A+B=C & \Leftrightarrow & b_0) & \wedge \\ (C=0 & \Leftrightarrow & b_1) & \wedge \\ (b_0 & \vee & b_1 & \Leftrightarrow & \textit{true}) \end{array}$$

- These kind of constraints are dealt with in efficient way by the systems
- Then if optimization problem (soft constraints)  $\Rightarrow \min \sum_i b_i$

### In Gecode:

almost all constraints have a reified version.

### Half reification:

One way implication instead of double way.

## Global Constraint: Knapsack

### Knapsack constraint

Rather than constraining the sum to be a specific value, the knapsack constraint states the sum to be within a lower bound l and an upper bound l, i.e., such that D(z) = [l, u]. The knapsack constraint is defined as

$$\begin{aligned} & \mathtt{knapsack}([x_1,\ldots,x_n],z,c) = \\ & \left\{ (d_1,\ldots,d_n,d) \mid d_i \in D(x_i) \, \forall i,d \in D(z), d \leq \sum_{i=1,\ldots,n} c_i d_i \right\} \cap \\ & \left\{ (d_1,\ldots,d_n,d) \mid d_i \in D(x_i) \, \forall i,d \in D(z), d \geq \sum_{i=1,\ldots,n} c_i d_i \right\}. \end{aligned}$$

$$\min D(z) \leq \sum_{i=1,\ldots,n} c_i x_i \leq \max D(z)$$

```
In Gecode:
```

linear(Home home, const IntArgs &a, const IntVarArgs &x,
IntRelType irt, IntVar y, IntConLevel icl=ICL\_DEF)
In Minizinc: s = sum(i in index\_set(x)) (coeffs[i]\*x[i])

## Global Constraint: cardinality

cardinality or gcc (global cardinality constraint)

Let  $x_1,\ldots,x_n$  be assignment variables whose domains are contained in  $\{v_1,\ldots,v_{n'}\}$  and let  $\{c_{v_1},\ldots,c_{v_{n'}}\}$  be count variables whose domains are sets of integers. Then

$$\begin{split} \text{cardinality}([x_1,...,x_n], [c_{v_1},...,c_{v_{n'}}]) &= \\ & \{(w_1,...,w_n,o_1,...,o_{n'}) \mid w_j \in D(x_j) \, \forall j, \\ & \text{occ}(v_i,(w_1,...,w_n)) = o_i \in D(c_{v_i}) \, \forall i\}. \end{split}$$

(occ number of occurrences)

→ generalization of alldifferent

In Gecode: count

## Global Constraint: among and sequence

#### among

Let  $x_1, \ldots, x_n$  be a tuple of variables, S a set of variables, and I and I two nonnegative integers

$$among([x_1,...,x_n], S, I, u)$$

At least I and at most u of variables take values in S. In Gecode: count

#### sequence

Let  $x_1, \ldots, x_n$  be a tuple of variables, S a set of variables, and I and I two nonnegative integers, I a positive integer.

$$sequence([x_1, ..., x_n], S, I, u, s)$$

At least I and at most u of variables take values in S for s consecutive variables

## Car Sequencing Problem

### Car Sequencing Problem

- an assembly line makes 50 cars a day
- 4 types of cars
- each car type is defined by options: {air conditioning, sun roof}

| type | air cond. | sun roof | demand |
|------|-----------|----------|--------|
| а    | no        | no       | 20     |
| b    | yes       | no       | 15     |
| С    | no        | yes      | 8      |
| d    | yes       | yes      | 7      |

- at most 3 cars in any sequence of 5 can be given air conditioning
- at most 1 in any sequence of 3 can be given a sun roof

**Task:** sequence the car types so as to meet demands while observing capacity constraints of the assembly line.

## Car Sequencing Problem

### Sequence constraints

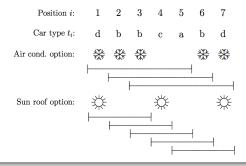

## Car Sequencing Problem: CP model

### Car Sequencing Problem

Let  $t_i$  be the decision variable that indicates the type of car to assign to each position i in the sequence.

```
cardinality([t_1, \ldots, t_{50}], (a, b, c, d), (20, 15, 8, 7), (20, 15, 8, 7)) sequence([t_1, \ldots, t_{50}], {b, d}, 3, 0, 5), sequence([t_11, \ldots, t_{50}], {c, d}, 1, 0, 3), t_i \in \{a, b, c, d\}, i = 1, \ldots, 50.
```

### Car Sequencing Problem: MIP model

$$\begin{pmatrix} AC_{i} = 0 \\ SR_{i} = 0 \end{pmatrix} \vee \begin{pmatrix} AC_{i} = 1 \\ SR_{i} = 0 \end{pmatrix} \vee \begin{pmatrix} AC_{i} = 0 \\ SR_{i} = 1 \end{pmatrix} \vee \begin{pmatrix} AC_{i} = 1 \\ SR_{i} = 1 \end{pmatrix}$$

$$AC_{i} = AC_{i}^{a} + AC_{i}^{b} + AC_{i}^{c} + AC_{i}^{d}$$

$$SR_{i} = SR_{i}^{a} + SR_{i}^{b} + SR_{i}^{c} + SR_{i}^{d}$$

$$AC_{i}^{a} = 0, \quad AC_{i}^{b} = \delta_{ib}, \quad AC_{i}^{c} = 0, \quad AC_{i}^{d} = \delta_{id}$$

$$SR_{i}^{a} = 0, \quad SR_{i}^{b} = 0, \quad SR_{i}^{c} = \delta_{ic}, \quad SR_{i}^{d} = \delta_{id}$$

$$\delta_{ia} + \delta_{ib} + \delta_{ic} + \delta_{id} = 1$$

$$\delta_{ij} \in \{0, 1\}, \quad j = a, b, c, d$$

$$AC_{i} = \delta_{ib} + \delta_{id}, \quad SR_{i} = \delta_{ic} + \delta_{id}, \quad i = 1, \dots, 50$$

$$\delta_{ib} + \delta_{kc} + \delta_{id} \leq 1, \quad i = 1, \dots, 50$$

$$\delta_{ij} \in \{0, 1\}, \quad j = b, c, d, \quad i = 1, \dots, 50$$

$$\sum_{i=1}^{50} \delta_{ia} = 20, \quad \sum_{i=1}^{50} \delta_{ib} = 15, \quad \sum_{i=1}^{50} \delta_{ic} = 8, \quad \sum_{i=1}^{50} \delta_{id} = 7, \quad i = 1, \dots, 50$$

$$\sum_{i=1}^{1+4} AC_{j} \leq 3, \quad i = 1, \dots, 46$$

$$\sum_{j=i}^{i+2} SR_{j} \leq 1, \quad j = 1, \dots, 48$$

### Global Constraint: nvalues

#### nvalues

Let  $x_1, \ldots, x_n$  be a tuple of variables, and l and u two nonnegative integers

$$nvalues([x_1,...,x_n],I,u)$$

At least / and at most u different values among the variables

→ generalization of alldifferent
In Gecode: nvalues

### Global Constraint: stretch

#### stretch

Let  $x_1, \ldots, x_n$  be a tuple of variables with finite domains, v an m-tuple of possible values of the variables, l an m-tuple of lower bounds and u an m-tuple of upper bounds.

A *stretch* is a maximal sequence of consecutive variables that take the same value, i.e.,  $x_j, \ldots, x_k$  for v if  $x_j = \ldots = x_k = v$  and  $x_{j-1} \neq v$  (or j = 1) and  $x_{k+1} \neq v$  (or k = n).

$$stretch([x_1,...,x_n],v,l,u)$$
  $stretch-cycle([x_1,...,x_n],v,l,u)$ 

for each  $j \in \{1, ..., m\}$  any stretch of value  $v_j$  in x have length at least  $l_j$  and at most  $u_j$ .

In addition:

$$stretch([x_1,...,x_n],v,l,u,P)$$

with P set of patterns, i.e., pairs  $(v_j, v_{j'})$ . It imposes that a stretch of values  $v_j$  must be followed by a stretch of value  $v_{j'}$ 

### Global Constraint: element

#### "element" constraint

Let y be an integer variable, z a variable with finite domain, and c an array of constants, i.e.,  $c = [c_1, c_2, \ldots, c_n]$ . The element constraint states that z is equal to the y-th variable in c, or  $z = c_y$ . More formally:

$$element(y, z, [c_1, ..., c_n]) = \{(e, f) \mid e \in D(y), f \in D(z), f = c_e\}.$$

#### "channel" constraint

Let y be array of integer variables, and x be an array of integer variables:

channel(
$$[y_1, ..., y_n], [x_1, ..., x_n]$$
) =  $\{([e_1, ..., e_n], [d_1, ..., d_n]) | e_i \in D(y_i), \forall i, d_j \in D(x_j), \forall j, e_i = j \land d_j = i\}.$ 

## Employee Scheduling problem

Four nurses are to be assigned to eight-hour shifts.

Shift 1 is the daytime shift, while shifts 2 and 3 occur at night.

The schedule repeats itself every week. In addition,

- 1. Every shift is assigned exactly one nurse.
- 2. Each nurse works at most one shift a day.
- 3. Each nurse works at least five days a week.
- 4. To ensure a certain amount of continuity, no shift can be staffed by more than two different nurses in a week.
- To avoid excessive disruption of sleep patterns, a nurse cannot work different shifts on two consecutive days.
- Also, a nurse who works shift 2 or 3 must do so at least two days in a row.

## CP Modeling Guidelines [Hooker, 2011]

- A specially-structured subset of constraints should be replaced by a single global constraint that captures the structure, when a suitable one exists. This produces a more succinct model and can allow more effective filtering and propagation.
- A global constraint should be replaced by a more specific one when possible, to exploit more effectively the special structure of the constraints.
- 3. The addition of redundant constraints (i..e, constraints that are implied by the other constraints) can improve propagation.
- 4. When two alternate formulations of a problem are available, including both (or parts of both) in the model may improve propagation. Different variables are linked through the use of channeling constraints.

## Employee Scheduling problem

#### Feasible Solutions

Solution viewed as assigning workers to shifts.

|        | Sun | Mon | Tue | Wed | Thu | Fri | Sat |
|--------|-----|-----|-----|-----|-----|-----|-----|
| Shift1 | Α   | В   | Α   | Α   | Α   | Α   | Α   |
| Shift2 | C   | C   | C   | В   | В   | В   | В   |
| Shift3 | D   | D   | D   | D   | C   | C   | D   |

Solution viewed as assigning shifts to workers.

|          | Sun | Mon | Tue | Wed | Thu | Fri | Sat |
|----------|-----|-----|-----|-----|-----|-----|-----|
| Worker A | 1   | 0   | 1   | 1   | 1   | 1   | 1   |
| Worker B | 0   | 1   | 0   | 2   | 2   | 2   | 2   |
| Worker C | 2   | 2   | 2   | 0   | 3   | 3   | 0   |
| Worker D | 3   | 3   | 3   | 3   | 0   | 0   | 3   |

## **Employee Scheduling problem**

#### Feasible Solutions

Let  $w_{sd}$  be the nurse assigned to shift s on day d, where the domain of  $w_{sd}$  is the set of nurses  $\{A, B, C, D\}$ .

Let  $t_{id}$  be the shift assigned to nurse i on day d, and where shift 0 denotes a day off.

- 1. alldiff $(w_{1d}, w_{2d}, w_{3d}), d = 1, \dots, 7$
- 2. cardinality(W,(A,B,C,D),(5,5,5),(6,6,6,6))
- 3.  $nvalues(\{w_{s1}, \ldots, w_{s7}\}, 1, 2), s = 1, 2, 3$
- 4. alldiff $(t_{Ad}, t_{Bd}, t_{Cd}, t_{Dd}), d = 1, ..., 7$
- 5. cardinality( $\{t_{i1}, \ldots, t_{i7}\}, 0, 1, 2$ ), i = A, B, C, D
- 6. stretch-cycle( $(t_{i1}, \ldots, t_{i7}), (2,3), (2,2), (6,6), P$ ), i = A, B, C, D
- 7.  $w_{t_{id}d} = i, \forall i, d, \quad t_{w_{sd}s} = s, \forall s, d$

## Global Constraint: regular

### "regular" constraint

Let  $M = (Q, \Sigma, \delta, q_0, F)$  be a DFA and let  $X = \{x_1, x_2, \dots, x_n\}$  be a set of variables with  $D(x_i) \subseteq \Sigma$  for  $1 \le i \le n$ . Then

$$\texttt{regular}(X, M) = \\ \{(d_1, ..., d_n) \mid \forall i, d_i \in D(x_i), [d_1, d_2, ..., d_n] \in L(M)\}.$$

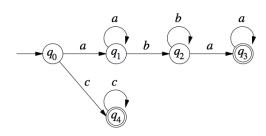

## Global Constraint: regular

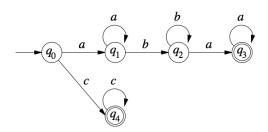

### Example

Given the problem

$$x_1 \in \{a, b, c\}, \quad x_2 \in \{a, b, c\}, \quad x_3 \in \{a, b, c\}, \quad x_4 \in \{a, b, c\},$$

regular( $[x_1, x_2, x_3, x_4], M$ ).

One solution to this CSP is  $x_1 = a, x_2 = b, x_3 = a, x_4 = a$ .

## Assignment problems

The assignment problem is to find a minimum cost assignment of m tasks to n workers  $(m \le n)$ .

Each task is assigned to a different worker, and no two workers are assigned the same task.

If assigning worker i to task j incurs cost  $c_{ij}$ , the problem is simply stated:

min 
$$\sum_{i=1,...,n} c_{ix_i}$$
  
 $\mathtt{alldiff}([x_1,\ldots,x_n]),$   
 $x_i \in D_i, \forall i=1,\ldots,n.$ 

Note: cost depends on position. Recall: with n=m min weighted bipartite matching (Hungarian method) with supplies/demands transshipment problem

## Circuit problems

Given a directed weighted graph G = (N, A), find a circuit of min cost:

$$\begin{aligned} & \min & & \sum_{i=1,\dots,n} c_{x_i x_{i+1}} \\ & & \text{alldiff}([x_1,\dots,x_n]), \\ & & x_i \in D_i, \forall i=1,\dots,n. \end{aligned}$$

Note: cost depends on sequence.

An alternative formulation is

$$\begin{aligned} \min \quad & \sum_{i=1,\dots,n} c_{iy_i} \\ & \texttt{circuit}([y_1,\dots,y_n]), \\ & y_i \in D_i = \{j \mid (i,j) \in A\}, \forall i=1,\dots,n. \end{aligned}$$

### Global Constraint: circuit

#### "circuit" constraint

Let  $X = \{x_1, x_2, ..., x_n\}$  be a set of variables with respective domains  $D(x_i) \subseteq \{1, 2, ..., n\}$  for i = 1, 2, ..., n. Then

$$circuit(x_1,...,x_n) = \{(d_1,...,d_n) \mid \forall i, d_i \in D(x_i), d_1,...,d_n \text{ is cyclic } \}.$$

## Circuit problems

A model with redundant constraints is as follows:

```
min z
       z \geq \sum c_{x_i x_{i+1}}
              i=1,...,n
       z \geq \sum_{i \in S_i} c_{iy_i}
              i=1,...,n
        alldiff([x_1, \ldots, x_n]),
        circuit([y_1, \ldots, y_n]),
        x_1 = y_{x_n} = 1, x_{i+1} = y_{x_i}, i = 1, ..., n-1
        x_i \in \{1, ..., n\}, \forall i = 1, ..., n,
        v_i \in D_i = \{i \mid (i, i) \in A\}, \forall i = 1, ..., n.
```

## **Scheduling Constraints**

With  $c_j = 1$  forall j and C = 1:

### "disjunctive" scheduling

Let  $(s_1, \ldots, s_n)$  be a tuple of (integer/real)-valued variables indicating the starting time of a job j. Let  $(p_1, \ldots, p_n)$  be the processing times of each job.

$$\begin{aligned} \text{disjunctive}([s_1,\ldots,s_n],[p_1,\ldots,p_n]) = \\ \{[d_1,\ldots,d_n] \mid \forall i,j,i \neq j \ (d_i+p_i \leq d_j) \lor (d_j+p_j \leq d_i) \} \end{aligned}$$

## **Scheduling Constraints**

#### cumulative for RCPSP

[Aggoun and Beldiceanu, 1993]

- $r_j$  release time of job j
- p<sub>j</sub> processing time
- d<sub>j</sub> deadline
- c<sub>i</sub> resource consumption
- C limit not to be exceeded at any point in time

Let s be an n-tuple of (integer/real) values denoting the starting time of each job

$$\texttt{cumulative}([s_j],[p_j],[c_j],C) := \\ \{([d_j],[p_j],[c_j],C) \,|\, \forall t \sum_{i \mid d_i \leq t \leq d_i+p_i} c_i \leq C\}$$

### **Others**

- Sorted constraints (sorted(x, y))
- Bin-packing constraints (binpacking(l, b, s))
- Geometrical packing constraints (nooverlap)
- Value precedence constraints (precede(x, s, t))

## More (not in gecode)

- bin-packing(x|w,u,k) pack items in k bins such that they do not exceed capacity u
- clique(x|G, k) requires that a given graph contain a clique of size k
- cycle(x|y) select edges such that they form exactly y directed cycles in a graph.
- $\operatorname{cutset}(x|G,k)$  requires that for the set of selected vertices V', the set  $V \setminus V'$  induces a subgraph of G that contains no cycles.
- ullet conditional  $(\mathcal{D},\mathcal{C})$  between set of constrains  $\mathcal{D}\Rightarrow\mathcal{C}$
- diffn( $(x^1, \Delta x^1), \ldots, (x^m, \Delta x^m)$ ) arranges a given set of multidimensional boxes in n-space such that they do not overlap (aka, nooverlap)

## Global Constraint Catalog

### **Global Constraint Catalog**

Corresponding author: Nicolas Beldiceanu nicolas.beldiceanu@emn.fr
Online version: Sophie Demassey sophie.demassey@emn.fr

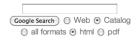

Global Constraint Catalog html / 2009-12-16

#### Search by:

NAME Keyword Meta-keyword Argument pattern Graph description

Bibliography Index

Keywords (ex: Assignment, Bound consistency, Soft constraint,...) can be searched by Meta-keywords (ex: Application area, Filtering, Constraint (vpe....)

#### About the catalogue

The catalogue presents a list of 348 global constraints issued from the literature in constraint programming and from popular constraint systems. The semantic of each constraint is given together with a description in terms of graph properties and/or automata.

### References

Hooker J.N. (2011). **Hybrid modeling**. In *Hybrid Optimization*, edited by P.M. Pardalos, P. van Hentenryck, and M. Milano, vol. 45 of **Optimization and Its Applications**, pp. 11–62. Springer New York.

van Hoeve W. and Katriel I. (2006). **Global constraints**. In *Handbook of Constraint Programming*, chap. 6. Elsevier.